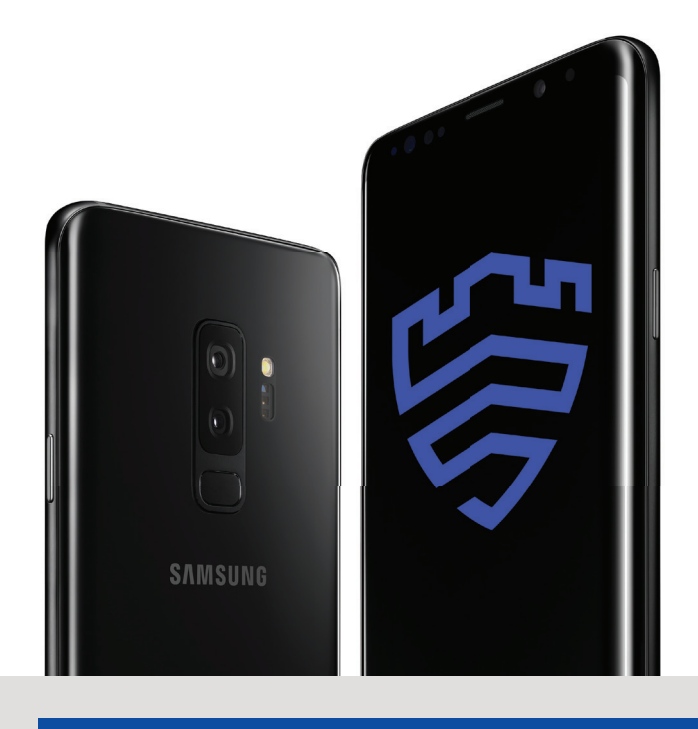

## **Device provisioning with on-premise license**

## On-Premise\* Device Provisioning of Galaxy S9 Tactical Edition

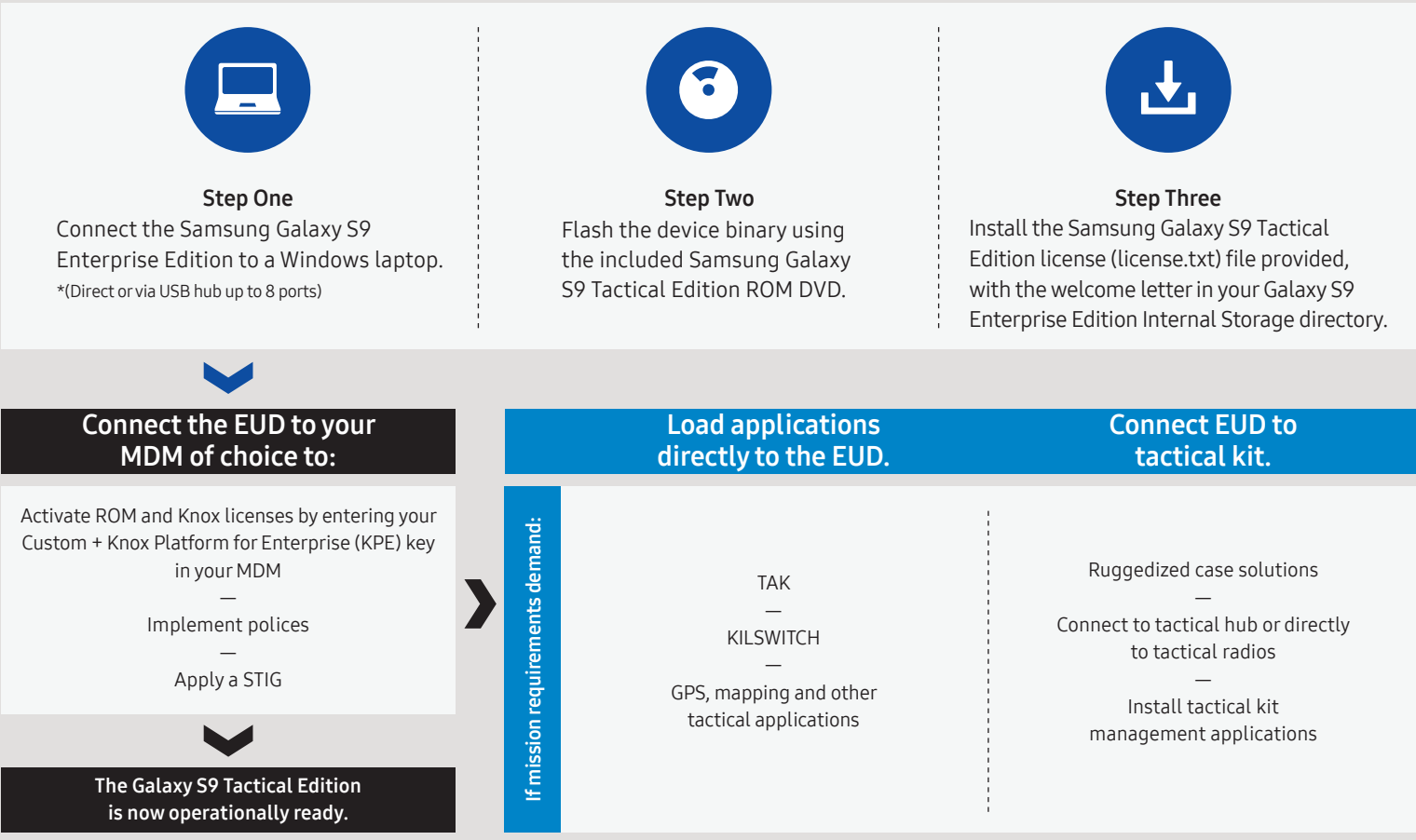

\* Requires Knox On Premise License Server

©2019 Samsung Electronics America, Inc. All rights reserved. Samsung Galaxy S9 Tactical Edition is a registered trademark of Samsung Electronics Co., Ltd. All products, logos and brand names are trademarks or registered trademarks of their respective companies. Screen images simulated.